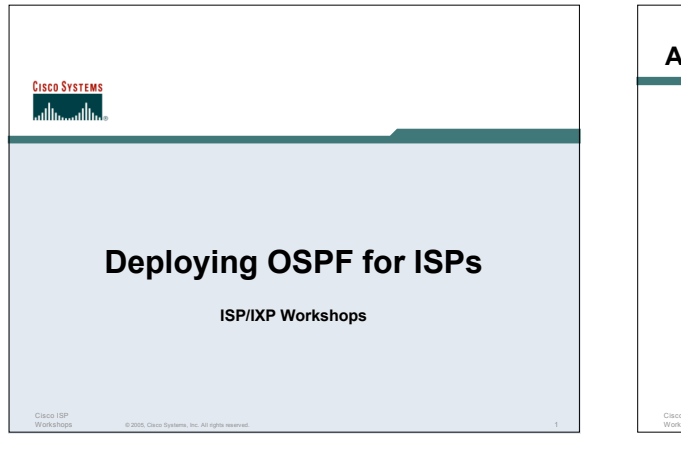

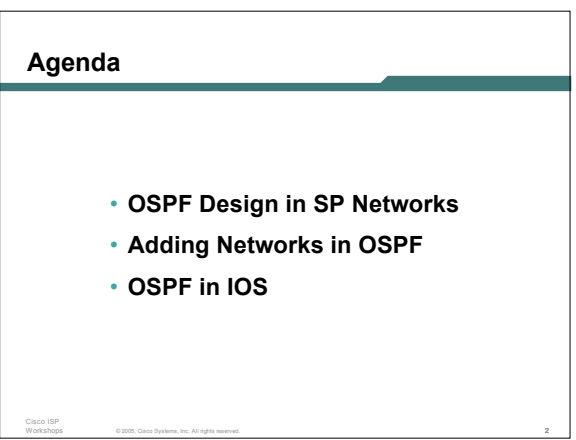

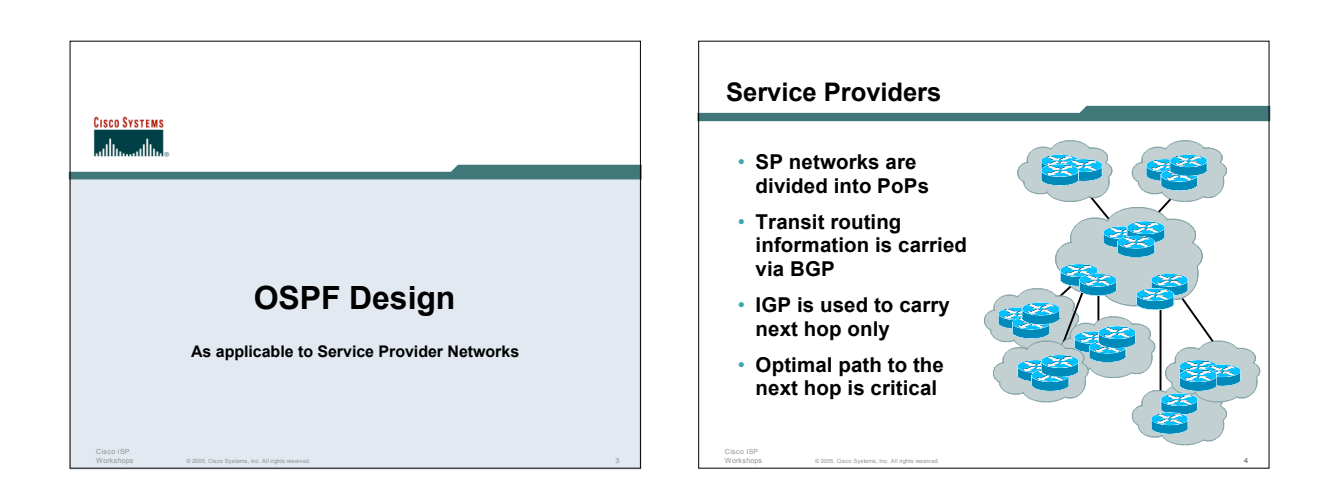

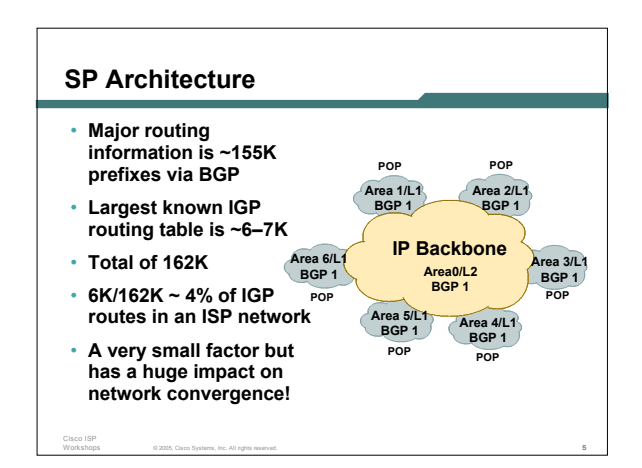

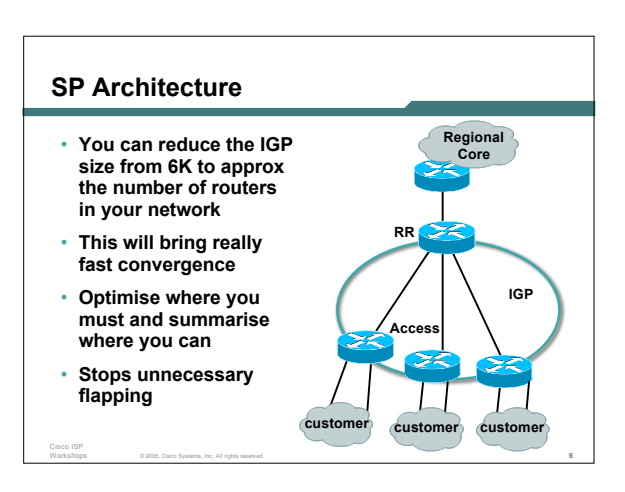

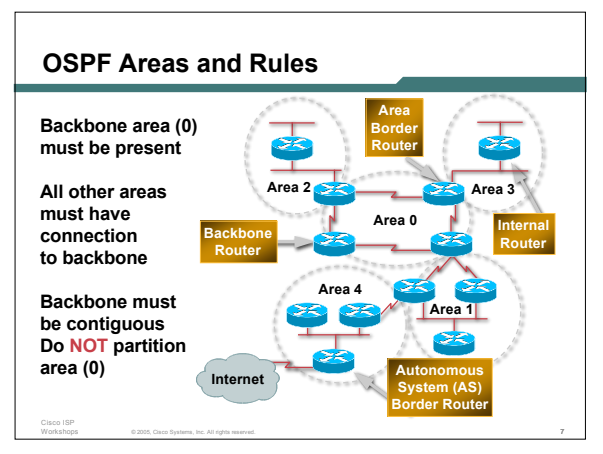

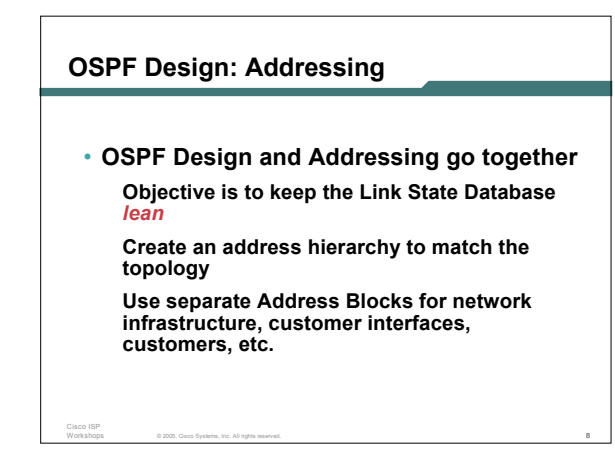

#### © 2005, Cisco Systems, Inc. All rights reserved. 9 Cisco ISP **OSPF Design: Areas** • **Examine physical topology Is it meshed or hub-and-spoke?** • **Use areas and summarisation This reduces overhead and LSA counts (but watch next-hop for iBGP when summarising)** • **Don't bother with the various stub areas No benefits for ISPs, causes problems for iBGP** • **Push the creation of a backbone Reduces mesh and promotes hierarchy** © 2005, Cisco Systems, Inc. All rights reserved. 10 Cisco ISP **OSPF Design: Areas** • **One SPF per area, flooding done per area Watch out for overloading ABRs** • **Avoid externals in OSPF External LSAs flood through entire network** • **Different types of areas do different flooding Normal areas Stub areas Totally stubby (stub no-summary) Not so stubby areas (NSSA)**

# **OSPF Design: Summary**

Cisco ISP

- **Think Redundancy Dual Links out of each area – using metrics (cost) for traffic engineering**
- **Too much redundancy…**

**Dual links to backbone in stub areas must be the same cost – other wise sub-optimal routing will result Too Much Redundancy in the backbone area without good summarization will effect convergence in the area 0**

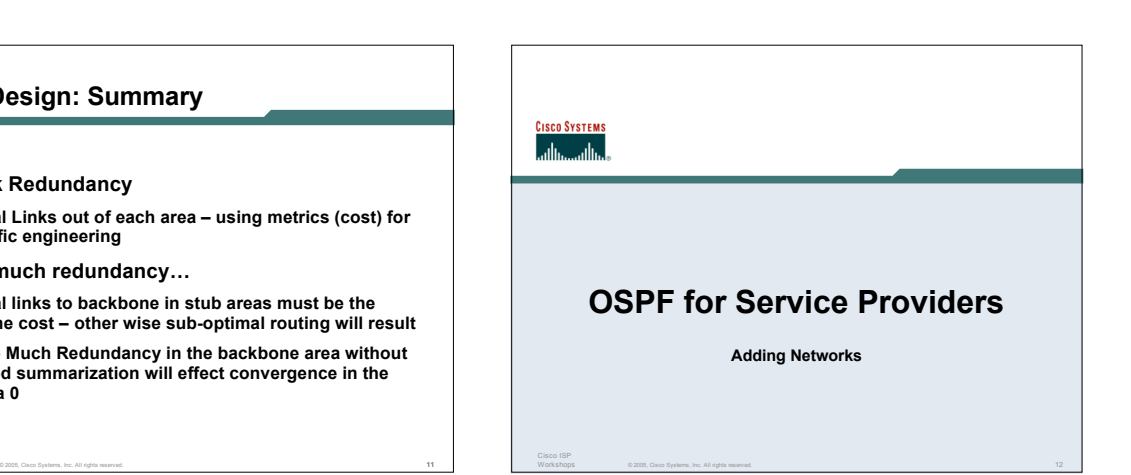

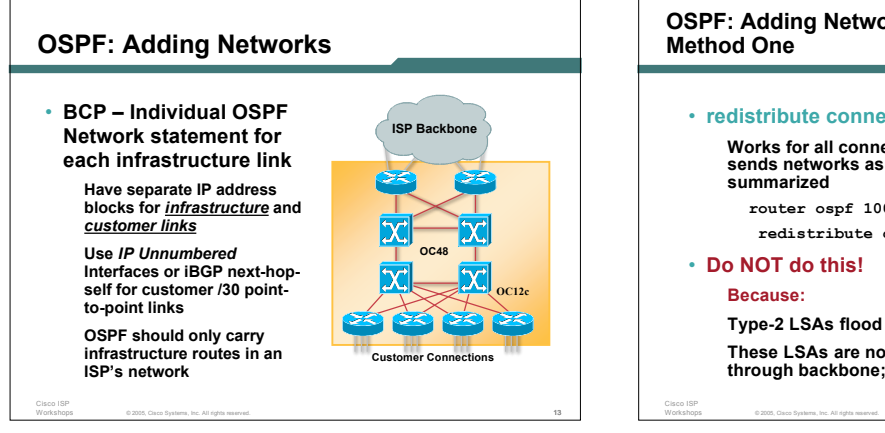

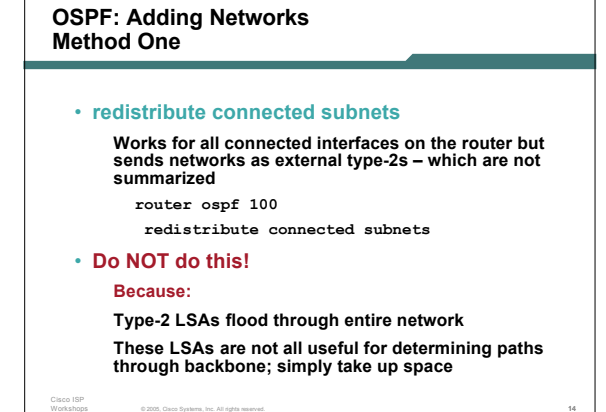

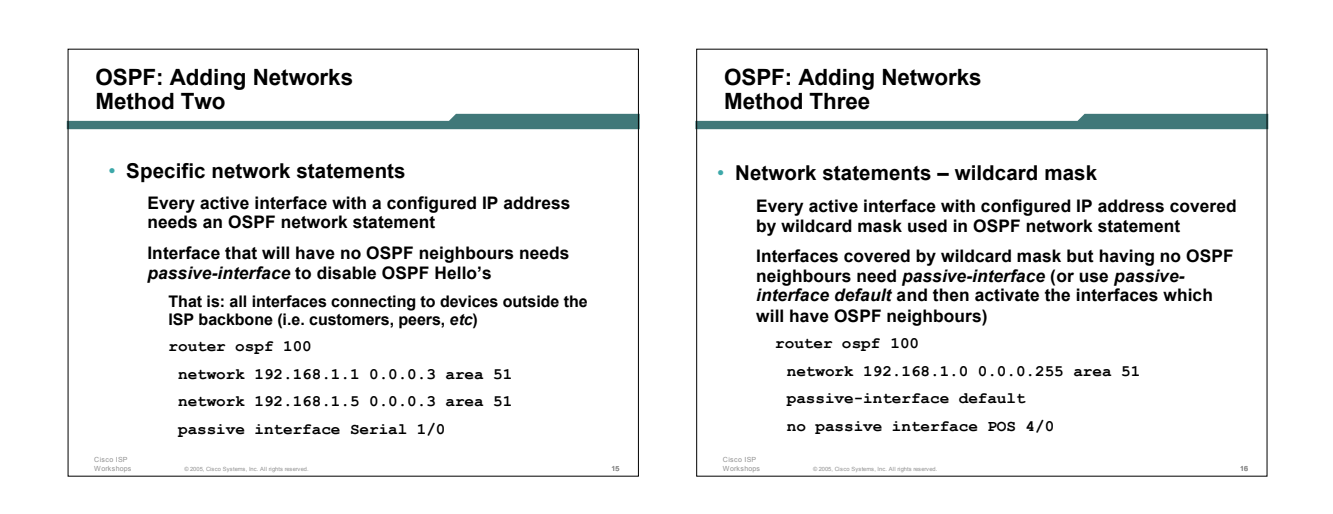

Cisco ISP

#### **OSPF: Adding Networks Recommendations**

• **Don't ever use Method 1**

Cisco ISP

- **Method 2 doesn't scale too well when router has a large number of interfaces but only a few with OSPF neighbours**
	- → **solution is to use Method 3 with "no passive" on interfaces with OSPF neighbours**
- **Method 2 is fine for core/infrastructure routers**
- **Method 3 is preferred for aggregation routers Or use iBGP next-hop-self**
	- **Or even ip unnumbered on external point-to-point links**

© 2005, Cisco Systems, Inc. All rights reserved. 17

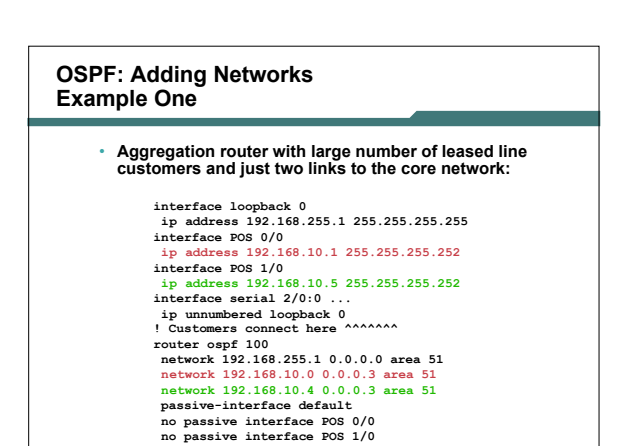

© 2005, Cisco Systems, Inc. All rights reserved. 18

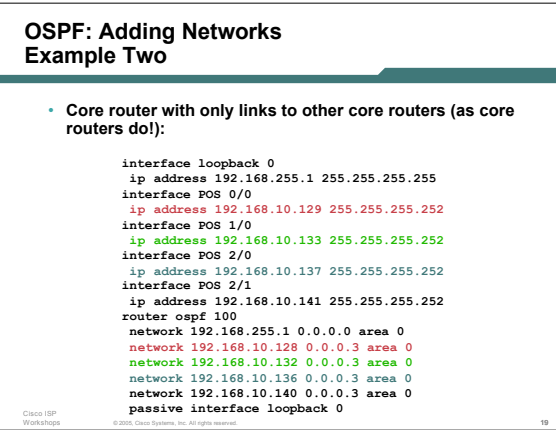

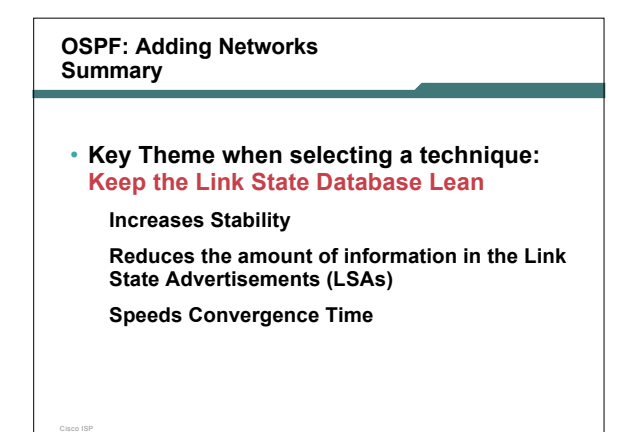

© 2005, Cisco Systems, Inc. All rights reserved. 20

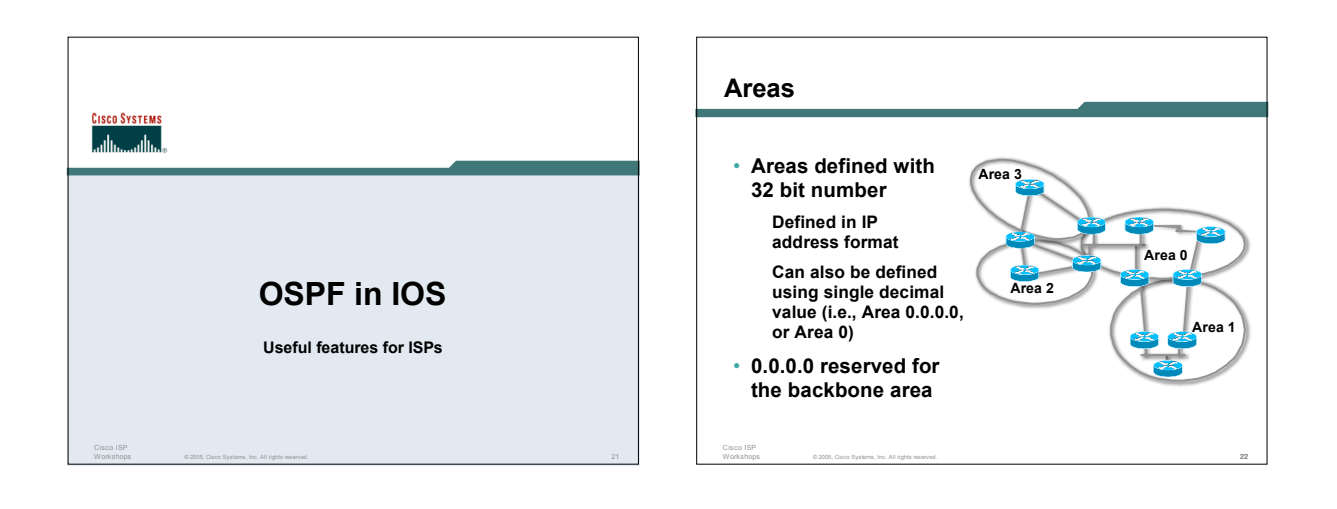

# **Logging Adjacency Changes**

Cisco ISP

- **The router will generate a log message whenever an OSPF neighbour changes state**
- **Syntax: [no] [ospf] log-adjacency-changes (OSPF keyword is optional, depending on IOS version)**
- **Example of a typical log message: %OSPF-5-ADJCHG: Process 1, Nbr 223.127.255.223 on Ethernet0 from LOADING to FULL, Loading Done**

© 2005, Cisco Systems, Inc. All rights reserved. 23

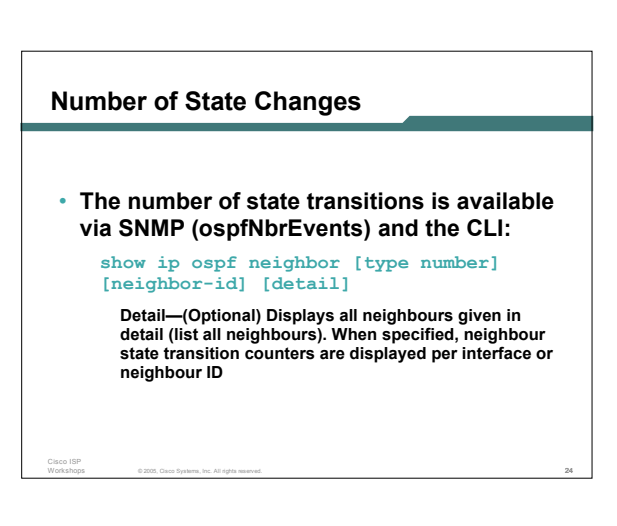

# **State Changes (Continued)**

• **To reset OSPF-related statistics, use the clear ip ospf counters EXEC command. At this point neighbor is the only available option; it will reset neighbour state transition counters per interface or neighbour id**

**clear ip ospf counters [neighbor [<type number>] [neighbor-id]]**

© 2005, Cisco Systems, Inc. All rights reserved. 25

### **Router ID**

Cisco ISP

- **If the loopback interface exists and has an IP address, that is used as the router ID in routing protocols – stability!**
- **If the loopback interface does not exist, or has no IP address, the router ID is the highest IP address configured – danger!**
- **OSPF sub command to manually set the Router ID:**

© 2005, Cisco Systems, Inc. All rights reserved. 26

**router-id <ip address>**

### **Cost & Reference Bandwidth**

Cisco ISP

- **Bandwidth used in Metric calculation Cost = 10^8/bandwidth**
	- **Not useful for interface bandwidths > 100 Mbps**
- **Syntax: ospf auto-cost reference-bandwidth <reference-bw>**
- **Default reference bandwidth still 100 Mbps for backward compatibility**
- **Most ISPs simply choose to develop their own cost strategy and apply to each interface type**

© 2005, Cisco Systems, Inc. All rights reserved. 27

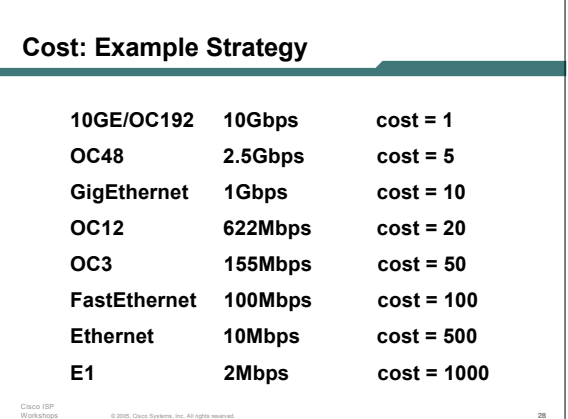

### **Clear/Restart**

Cisco ISP

Cisco ISP

- **OSPF clear commands If no process ID is given, all OSPF processes on the router are assumed**
- **clear ip ospf [pid] redistribution This command clears redistribution based on OSPF routing process ID**
- **clear ip ospf [pid] counters**
	- **This command clears counters based on OSPF routing process ID**
- **clear ip ospf [pid] process** First command will restart the specified OSPF process. It<br>This command will restart the specified OSPF process. Where a new<br>router-id was configured, or an old user configured router-id<br>was removed. Since this command can

© 2005, Cisco Systems, Inc. All rights reserved. 29

# **Use OSPF Authentication**

- **Use authentication; too many people overlook this basic feature**
- **When using authentication, use the MD5 feature**

**area <area-id> authentication message-digest (whole area)**

**ip ospf message-digest-key 1 md5 <key>**

• **Authentication can be selectively disabled per interface with:**

© 2005, Cisco Systems, Inc. All rights reserved. 30

**ip ospf authentication null**

Cisco ISP

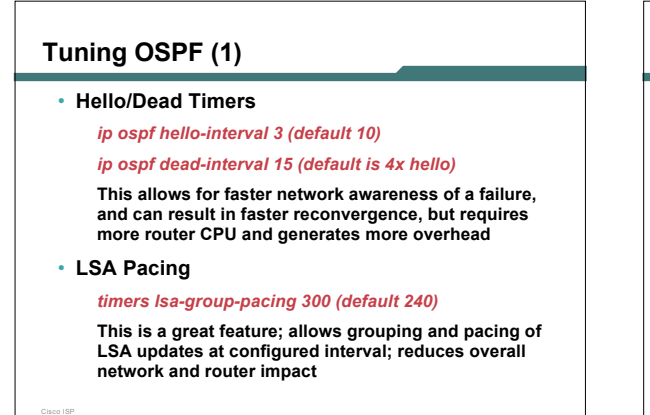

© 2005, Cisco Systems, Inc. All rights reserved. 31

© 2005, Cisco Systems, Inc. All rights reserved. 33

• **Improper use can result in routing loops and black-holes**

# **Tuning OSPF (2)**

# • **DR/BDR Selection**

*ip ospf priority 100 (default 1)*

This feature should be in use in your OSPF network; forcibly<br>set your DR and BDR per segment so that they are known;<br>choose your most powerful, or most idle routers; try to keep<br>the DR/BDR limited to one segment each

#### • **OSPF Internal Timers**

Cisco ISP

**SCO SYSTEMS** أعطاها أعطاها

Cisco ISP

#### *timers spf 2 8 (default is 5 and 10)*

Allows you to adjust SPF characteristics; first number sets<br>wait time from topology change to SPF run; second is hold-<br>down between SPF runs; BE CAREFUL WITH THIS<br>COMMAND; if you're not sure when to use it, it means you<br>do

© 2005, Cisco Systems, Inc. All rights reserved. 32

# **Tuning OSPF (3)**

Cisco ISP

• **LSA filtering/interface blocking** *Per interface: ip ospf database-filter all out (no options) Per neighbor: neighbor 1.1.1.1 database-filter all out (no options)* **OSPFs router will flood an LSA out all interfaces except the** receiving one; LSA filtering can be useful in cases where such<br>flooding unnecessary (i.e., NBMA networks), where the DR/BDR<br>can handle flooding chores

**that can be very difficult to troubleshoot**

*area <area-id> filter-list <acl>* **Filters out specific Type 3 LSAs at ABRs**

# **Deploying OSPF for ISPs**

**ISP/IXP Workshops**

© 2005, Cisco Systems, Inc. All rights reserved. 34

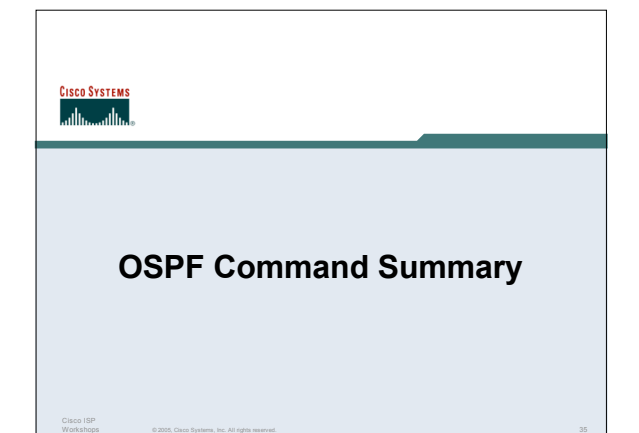

### **Redistributing Routes into OSPF**

**ROUTER OSPF <pid#x> REDISTRIBUTE {protocol} <as#y> <metric> <metric-type (1 or 2) <tag> <subnets>**

© 2005, Cisco Systems, Inc. All rights reserved. 36

# **Router Sub-commands**

Cisco ISP

- **NETWORK <n.n.n.n> <mask> AREA <area-id>**
- **AREA <area-id> STUB {no-summary}**
- **AREA <area-id> AUTHENTICATION**
- **AREA <area-id> DEFAULT\_COST <cost>**
- **AREA <area-id> VIRTUAL-LINK <router-id>...**

© 2005, Cisco Systems, Inc. All rights reserved. 37

• **AREA <area-id> RANGE <address mask>**

# **Interface Subcommands**

• **IP OSPF COST <cost>**

Cisco ISP

- **IP OSPF PRIORITY <8-bit-number>**
- **IP OSPF HELLO-INTERVAL <number-of-seconds>**
- **IP OSPF DEAD-INTERVAL <number-of-seconds>**

© 2005, Cisco Systems, Inc. All rights reserved. 38

• **IP OSPF AUTHENTICATION-KEY <8-bytes-ofpassword>**